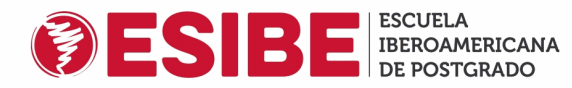

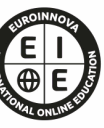

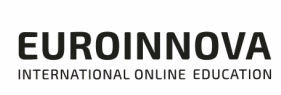

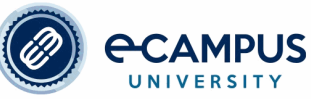

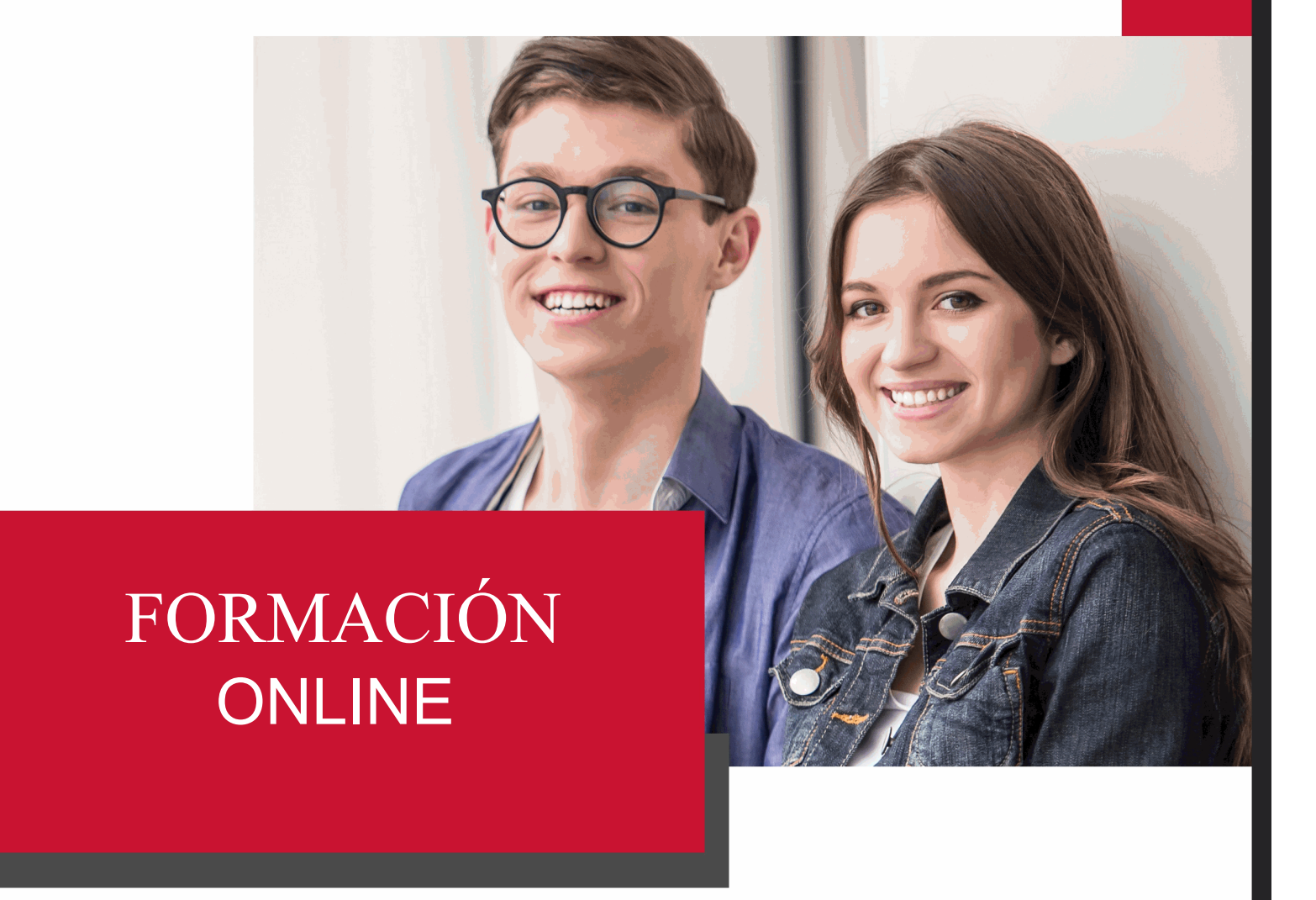

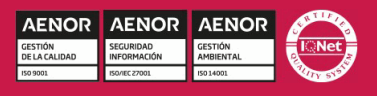

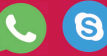

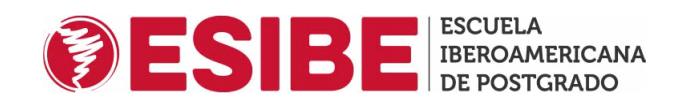

## **ESIBE** Formación Online

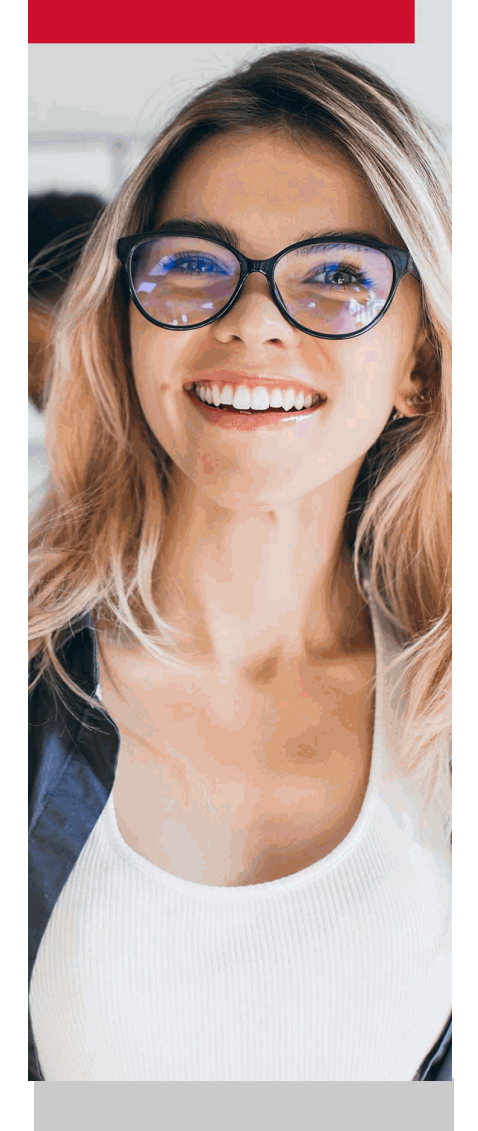

ESIBE se basa en una metodología completamente a la vanguardia educativa

### **SOBRE ESIBE**

ESIBE nace del afán por crear un punto de encuentro entre Europa, en cono Latinoamérica.

A raíz de este reto, desarrollamos una nueva oferta formativa, marcada por en línea y unos contenidos de gran calidad que te permitirán obtener los cor necesitas para especializarte en tu campo.

Además, hemos diseñado para ti un campus con la última tecnología en sist que recoge todos los materiales que te serán útiles en tu adquisición de nue

Las Titulaciones acreditadas por ESIBE pueden certificarse con la Apostilla (Certificación Oficial de Carácter Internacional que le da validez a las Titulac en más de 160 países de todo el mundo).

Hemos reinventado la formación online, de manera que nuestro alumnado pueda superando de forma flexible cada una de las acciones formativas con las qu todas las áreas del saber y, con la garantía de aprender las habilidades y herramientas realmente demandados en el mercado laboral.

Nuestro centro forma parte del grupo educativo Euroinnova, líder en el secto gracias a su contenido de calidad e innovadora metodología con 20 años de ESIBE cuenta con el respaldo de INESEM, reconocida escuela de negocios Euroinnova, centro formativo con más de 300.000 alumnos de los cinco con Además, ESIBE imparte formaciones avaladas por Universidades de prestic como Universidad Nebrija, Universidad Europea Miguel de Cervantes o Univ E-Campus.

No somos solo una escuela, somos el lugar ideal donde formarte.

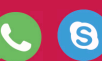

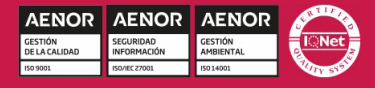

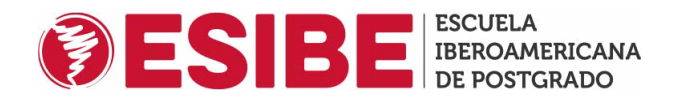

# **Master Oficial Universitario en Diseño Editorial y Publicaciones Digitales + 60 Créditos ECTS**

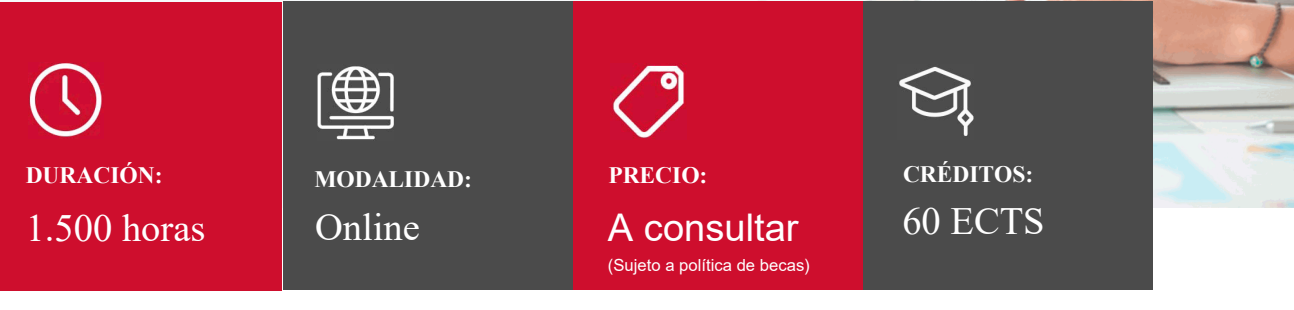

#### CENTRO DE FORMACIÓN:

ESIBE Escuela Iberoamericana de Postgrado

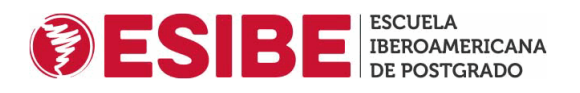

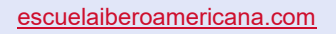

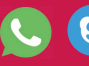

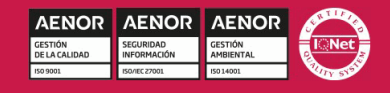

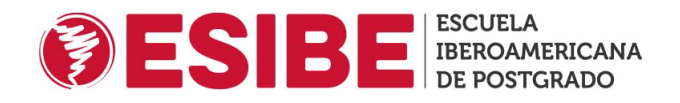

### **Titulación**

Doble Titulación: - Título Oficial de Master Oficial Universitario en Diseño Editorial y Publicaciones Digitales exp Universidad e-Campus acreditado con 60 ECTS Universitarios. Su superación dará derecho a la obtención del corre Oficial de Máster, el cual puede habilitar para la realización de la Tesis Doctoral y obtención del título de Doctor/a. Master en Diseño Editorial y Publicaciones Digitales con 1500 horas expedida por EUROINNOVA INTERNATIO. EDUCATION, miembro de la AEEN (Asociación Española de Escuelas de Negocios) y CLADEA (Consejo Latino Escuelas de Administración)

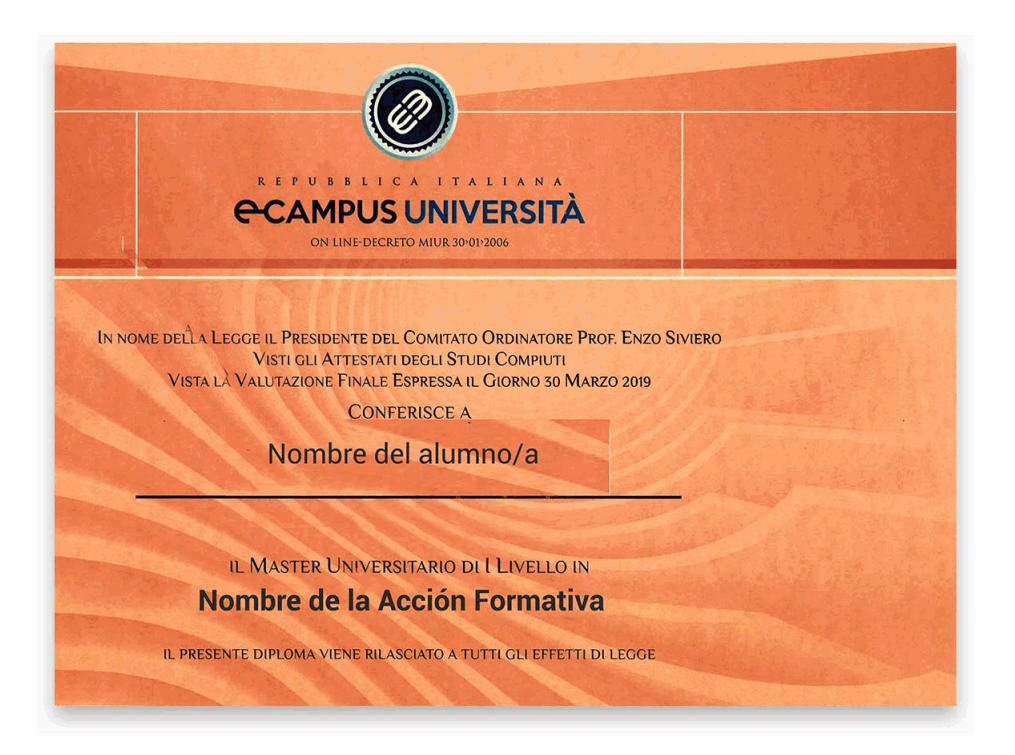

**AENOR AENOR AENOR** 

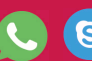

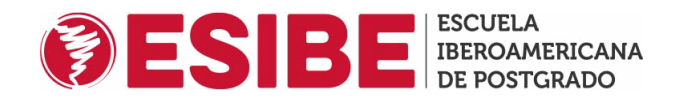

### **Descripción**

El Master Oficial Universitario en Diseño Editorial y Publicaciones Digitales es una propuesta educativa innovador preparar a los estudiantes para enfrentar los desafíos del mundo editorial y digital actual. Este programa se basa en l demanda de profesionales especializados en el diseño de contenidos visuales atractivos y efectivos, tanto para publi como digitales. Además, el programa aborda aspectos teóricos y prácticos del diseño editorial y las publicaciones digitales, profundizando en temas como la maquetación, edición y creación de imágenes en mapa de bits y vectoriales con Ad Photoshop e Illustratror. Podrás desarrollar tus habilidades en la gestión de proyectos editoriales desde la concepció la entrega final.

### **Objetivos**

- Aprender los fundamentos del diseño editorial y gráfico.
- Gestionar y planificar proyectos editoriales tanto impresos como digitales.
- Aprender manejar el software Adobe Indesign para la maquetación de textos e imágenes.
- Dominar el uso de aplicaciones complementarias como son Adobe Photoshop e Illustrator.
- Realizar maquetaciones destinadas a libros electrónicos en formato ePub.

### **A quién va dirigido**

El Master Oficial Universitario en Diseño Editorial y Publicaciones Digitales está dirigido a estudiantes y profesion en adquirir conocimientos y habilidades en el campo del diseño editorial y las publicaciones digitales. El programa aquellos que busquen desarrollar su carrera en el ámbito editorial, la comunicación visual o el diseño gráfico.

### **Para qué te prepara**

El Master Oficial Universitario en Diseño Editorial y Publicaciones Digitales te prepara para enfrentar los desafíos del mundo laboral en el campo del diseño editorial y las publicaciones digitales. A través de este programa, adquirir conocimientos y habilidades avanzadas que te permitirán desempeñarte de manera competente y exitosa en diversas relacionadas con el diseño y la comunicación visual.

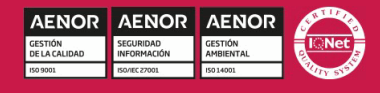

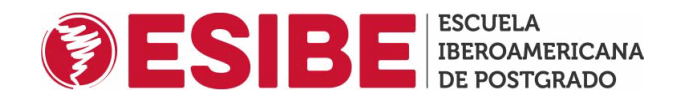

### **Salidas Laborales**

El Master Oficial Universitario en Diseño Editorial y Publicaciones Digitales ofrece diversas salidas laborales en el diseño, la comunicación visual y la industria editorial. Al completar este programa, estarás preparado para desempe como diseñador editorial, consultor de diseño, gestor de proyectos editoriales entre otras profesiones propias del sec

### **Materiales Didácticos**

El alumn@ recibe un email con las Claves de Acceso al CAMPUS VIRTUAL en el que va a poder accec el contenido didáctico, así como las evaluaciones, vídeos explicativos, etc. así como a contactar con el t línea quien le va a ir resolviendo cualquier consulta o duda que le vaya surgiendo tanto por email, chat, telefono, etc.

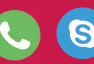

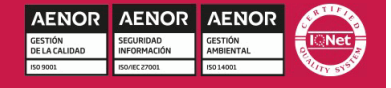

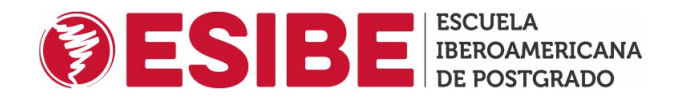

### **Formas de Pago**

- Tarjeta,
- Paypal

Otros: Otras formas de pago adaptadas a cada pais a traves de la plataforma de pago Ebanx.

Llama al teléfono e infórmate de los pagos a plazos sin intereses que hay disponibles

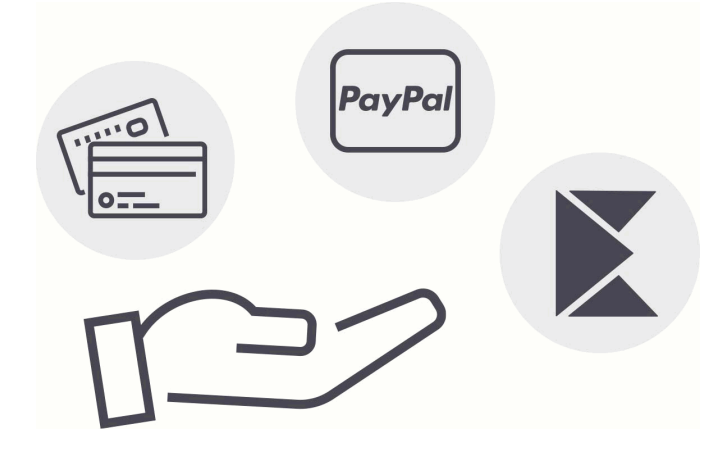

### **Financiación**

En ESIBE, tu aprendizaje es lo más importante. Por eso, hemos desarrollado contenidos, así como una plataforma innovadora en sistemas e-Learning con la que trabajarás para adquirir tus nuevos conocimientos con el nuestro claustro especializado en la materia. Te proporcionamos nociones imprescindibles para el desa actividad de tu ámbito.

Nuestro objetivo es convertirte en un profesional altamente cualificado, capaz de desempeñar las tarea puesto de responsabilidad en el sector.

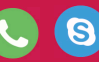

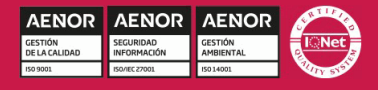

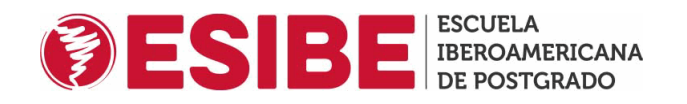

### **Nuestra Metodología**

En ESIBE, tu aprendizaje es lo más importante. Por eso, hemos desarrollado contenidos, así como una plataforma innovadora e sistemas e-Learning con la que trabajarás para adquirir tus nuevos conocimientos con el respaldo de nuestro claustro especializado en la materia. Te proporcionamos nociones imprescindibles para el desarrollo de la actividad de tu ámbito. Nuestro objetivo es convertirte en un profesional altamente cualificado, capaz de desempeñar las tareas propias de un pue de responsabilidad en el sector.

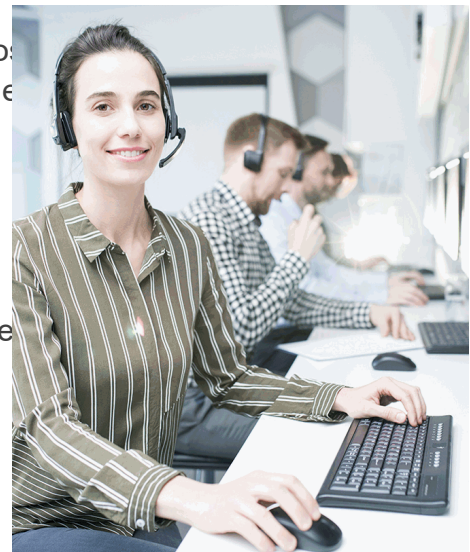

### **Redes Sociales**

Síguenos en nuestras redes sociales y pasa a formar parte de nuestra gran comunidad educativa, donde podrás participar en foros de opinión, acceder a contenido de interés, compartir material didácti e interactuar con otros/as alumnos/as, ex alumnos/as y profesores/as. Además, te enterarás antes que nadie de todas las promociones y becas mediante nuestras publicaciones, así como también podrás contactar directamente para obtener información o resolver tus dudas.

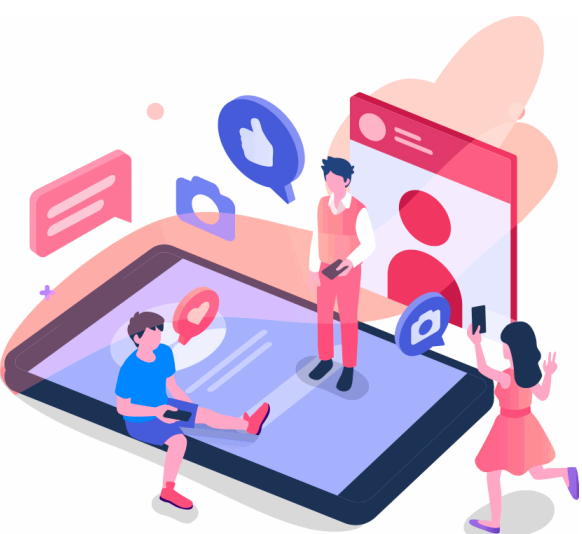

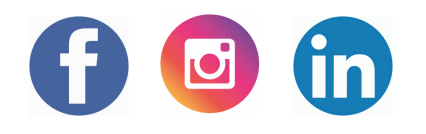

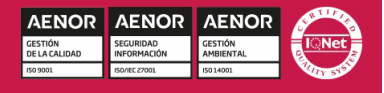

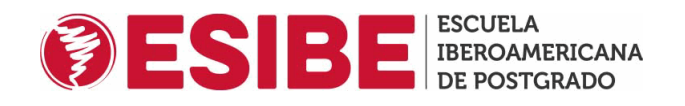

### **Por qué estudiar en ESIBE Valores ESIBE**

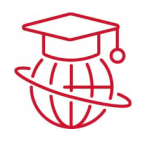

#### **Formación en Linea**

Organiza tu propio tiempo.

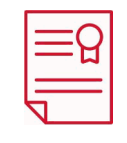

### **Apostilla de la Haya**

Certifica tu titulación en países extranjeros.

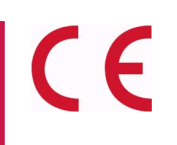

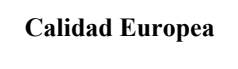

Formacion especializada.

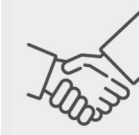

#### **Compromiso**

En ESIBE, nuestros alumnos son lo más importante y, comiences tu formación con nosotros estaremos a tu la lograr tu máximo desarrollo profesional y personal.

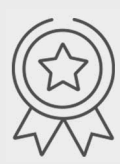

### **Excelencia**

Nuestros contenidos son de máxima calidad, ofreciéndo oportunidad única de formación y crecimiento que te alcanzar puestos de gran responsabilidad en tu sector.

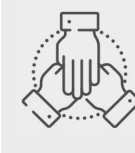

### **Unidad**

Juntos, somos mucho más fuertes. Detrás de ESIBE hay equipo multidisciplinar que suma sus fuerzas para con sinergias que beneficien de forma directa a nuestros al

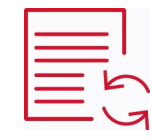

### **Contenido Actualizado**

Revisamos de forma continua nuestro temario.

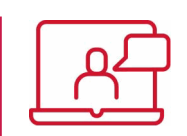

### **Campus Virtual**

Plataforma con los últimos desarrollos del sector e-Learning.

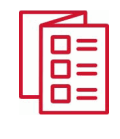

### **Amplia Oferta Formativa**

Encuentra la formación que se adapta a ti.

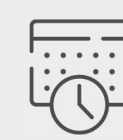

### **Adaptabilidad**

Queremos facilitarte tu aprendizaje, por esto, tú marca propio ritmo.

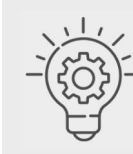

### **Innovacion**

ESIBE se sustenta en una cultura con un carácter innov diferenciado, promoviendo el desarrollo y uso de nuev tecnologías para el estudio y aprendizaje.

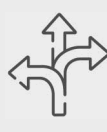

### **Flexibilidad**

Tú tiempo es valioso para nosotros y, con el fin de que compaginar tu formación, te proporcionamos la flexibi necesitas, pudiendo realizar tu formación en cualquier del día.

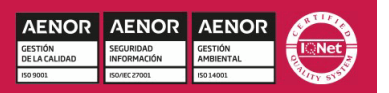

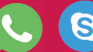

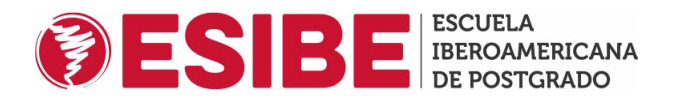

### **Acreditaciones y Reconocimientos**

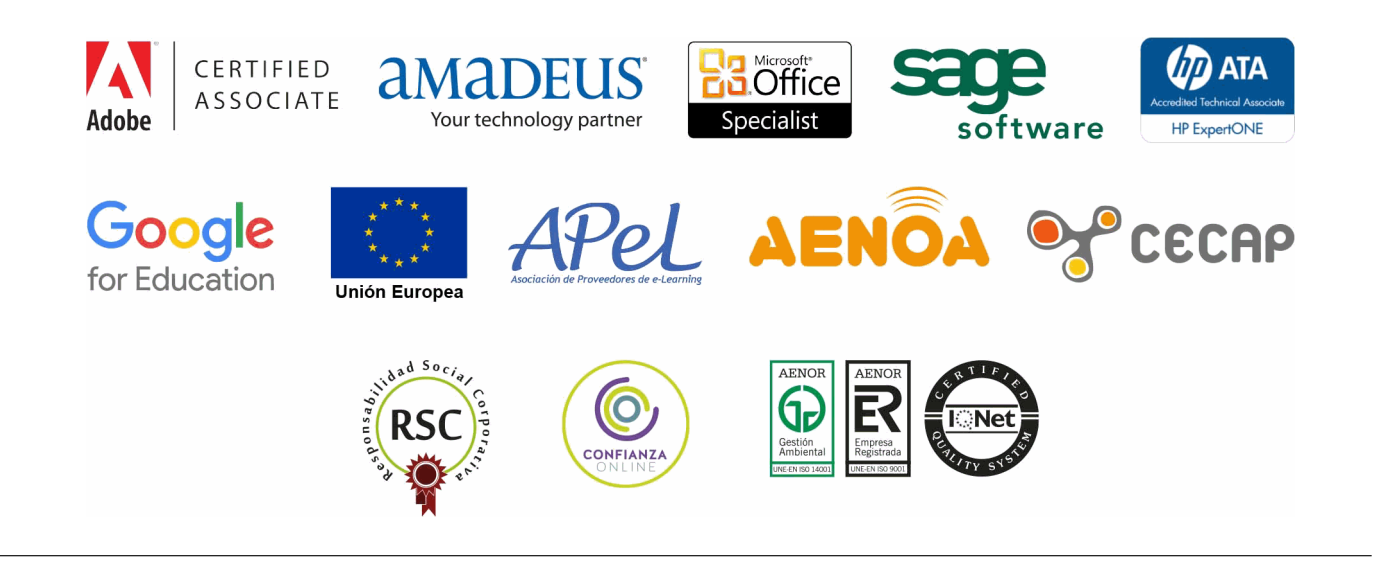

### **Temario**

### **MÓDULO 1. DISEÑO EDITORIAL**

**UNIDAD DIDÁCTICA 1. INTRODUCCIÓN AL DISEÑO EDITORIAL**

1.Industria editorial

2.Elementos del diseño editorial

### **UNIDAD DIDÁCTICA 2. EDICIÓN DE CONTENIDOS EDITORIALES**

1.Edición

2.Herramientas de trabajo del editor

3.Libro de estilo

4.Criterios para definir los estilos editoriales

**UNIDAD DIDÁCTICA 3. ELEMENTOS QUE INTERVIENEN EN EL DISEÑO DE UN PROYECTO EDITORIAL**

1.Forma

- 2.Textura
- 3.Peso Visual
- 4.Contraste
- 5.Balance
- 6.Proporción
- 7.Ritmo
- 8.Armonía
- 9.Movimiento

10.Simetría

### **UNIDAD DIDÁCTICA 4. RETÍCULA COMPOSITIVA**

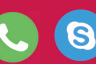

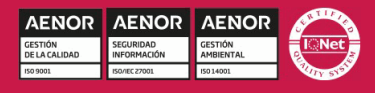

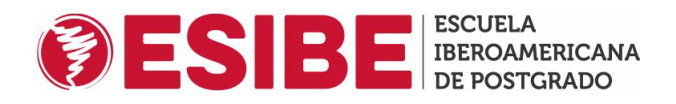

- 1.Retícula tipográfica
- 2.Funciones de la retícula
- 3.Contrucción de la retícula

### **UNIDAD DIDÁCTICA 5. COMPONENTES DE UNA PÁGINA**

1.Elementos tipográficos y decorativos de una página impresa

- 2.Numeración o foliado de páginas
- 3.Proporciones de los espacios en blanco
- 4.Organización de la Información de las páginas

### **UNIDAD DIDÁCTICA 6. PUBLICACIONES**

- 1.Libros
- 2.Revistas
- 3.Períodicos
- 4.Folletos promocionales
- 5.Diferencias entre folletos, manuales y catálogos

### **MÓDULO 2. CREACIÓN Y GESTIÓN DE PROYECTOS EDITORIALES UNIDAD DIDÁCTICA 1. PLANIFICACIÓN DE PROYECTOS EDITORIALES**

- 1.Introducción
- 2.Evolución del sector editorial
- 3.Oferta y demanda
- 4.Subcontratación de servicios
- 5.La contabilidad de costes y control presupuestario
- 6.Clasificación de productos de la industria gráfica
- 7.Definición del consumidor final
- 8.Tipos de Venta
- 9.Planificación de costes
- 10.Planificar según calidad y riesgos
- 11.Instrumentos de comunicación y seguimiento
- 12.Optimización del plan del proyecto para cumplimiento de objetivos

### **UNIDAD DIDÁCTICA 2. PRESUPUESTOS DE PRODUCTOS EDITORIALES**

- 1.Introducción al estudio de costes
- 2.Costes según su naturaleza
- 3.Medición de materiales y estimación de tiempos
- 4.Formas de presupuestar
- 5.Aplicación a distintos procesos
- 6.Escandallos

### **UNIDAD DIDÁCTICA 3. GESTIÓN Y CONTROL DE CALIDAD**

- 1.La calidad un factor decisivo
- 2.La gestión de la calidad
- 3.Normas internacionales y nacionales de productos, procesos y calidades en artes gráficas (ISO, UNE)

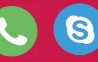

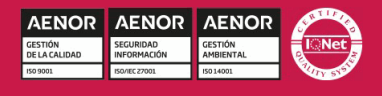

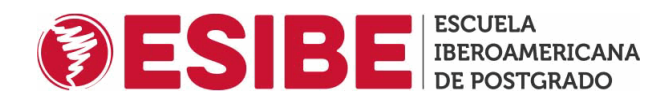

#### **UNIDAD DIDÁCTICA 4. CONTRATOS EDITORIALES Y PROPIEDAD INTELECTUAL**

1.Aspectos legales de la contratación

2.Tipos de contrato de los productos editoriales

3.Propiedad intelectual: derechos de textos e imagen

### **UNIDAD DIDÁCTICA 5. DERECHOS DE AUTOR, EDITOR, CLIENTE**

1.Tipos de autor

2.Texto, imagen, colaboración, traducción

3.Tipo de obra

4.Individual, colectiva, de empresa

5.Derechos

6.Temporales, de obra

#### **UNIDAD DIDÁCTICA 6. LOS PROVEEDORES**

1.Mercado

2.Clasificación

3.La subcontratación

4.Contratos con proveedores de acuerdo con las normativas de calidad y medioambientales

5.Prospección de mercado

### **UNIDAD DIDÁCTICA 7. MERCADO DEL SECTOR EDITORIAL**

- 1.Segmentos/sector
- 2.Tipos de clientes editoriales
- 3.Tipos de mercados editoriales
- 4.Localización del mercado
- 5.Hecho diferencial
- 6.Producto estrella
- 7.Cuota de mercado

8.Competencia

#### **UNIDAD DIDÁCTICA 8. VIABILIDAD DEL PRODUCTO EDITORIAL**

1.Conceptos relativos al coste

- 2.Clasificación de costes
- 3.Métodos de estimación de costes. Ratios de rentabilidad
- 4.Sistema de costes directos
- 5.Sistema de costes variables
- 6.Sistema de costes completos
- 7.Presupuesto editorial. Estimación de ventas
- 8.Evaluación de riesgos de la publicación
- 9.Sinergias en la edición que conllevan una disminución de la carga de costes
- 10.Edición en distintos idiomas
- 11.Edición en distintos formatos/diseños simultáneos
- 12.Edición en distintos soportes (web, multimedia,…)

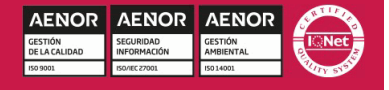

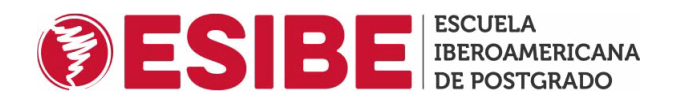

### **UNIDAD DIDÁCTICA 9. MARKETING DE LA EDICIÓN**

- 1.Conocimiento del producto
- 2.Conocimiento de los lectores reales y potenciales
- 3.Estudio de mercado. Mercado global
- 4.Circuitos de distribución y venta
- 5.Distribución mayorista
- 6.Distribución minorista
- 7.Políticas de calidad y promoción del producto editorial
- 8.Planes y estrategias para conseguir el máximo de ventas en los diferentes canales de distribución
- 9.Diversificación de la oferta
- 10.Nuevos canales de difusión
- 11.Libro electrónico. Principales características técnicas

### **MÓDULO 3. DISEÑO GRÁFICO: FUNDAMENTOS Y TÉCNICAS**

### **UNIDAD DIDÁCTICA 1. INTRODUCCIÓN**

- 1.Comunicación y publicidad
- 2.Breve historia de la publicidad

### **UNIDAD DIDÁCTICA 2. PRINCIPIOS BÁSICOS DEL DISEÑO**

- 1.Diseño y diseño gráfico
- 2.Fases del diseño
- 3.Elementos básicos que intervienen en el diseño
- 4.La composición
- 5.Teoría de la percepción

### **UNIDAD DIDÁCTICA 3. CREATIVIDAD APLICADA AL DISEÑO**

- 1.Definición y Pensamiento Creativo
- 2.Esquema creativo: competencias
- 3.Estrategia creativa
- 4.Tecnología del anuncio

### **UNIDAD DIDÁCTICA 4. DISEÑO GRÁFICO POR ORDENADOR**

- 1.El Ordenador: hardware y software
- 2.Orígenes del diseño gráfico por ordenador
- 3.Formatos de imágenes
- 4.Software de diseño gráfico

### **UNIDAD DIDÁCTICA 5. TRABAJAR CON GRÁFICOS VECTORIALES**

- 1.El formato vectorial
- 2.Funcionamiento del formato vectorial
- 3.Vectorización manual y automática
- 4.Formatos vectoriales

### **UNIDAD DIDÁCTICA 6. TEORÍA DEL COLOR**

1.El color

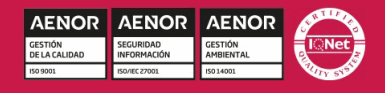

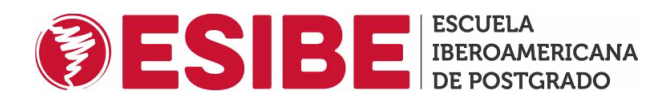

- 2.Psicología del Color
- 3.El color en impresión

### **UNIDAD DIDÁCTICA 7. TIPOGRAFÍA**

- 1.Concepto de tipografía
- 2.Anatomía de la letra
- 3.Clasificación de los tipos
- 4.Características de edición de las fuentes
- 5.Tipografía en el proceso digital
- 6.Trabajar con tipografías en el diseño
- 7.Instalación de fuentes
- 8.Gestores de fuentes

### **UNIDAD DIDÁCTICA 8. COMPOSICIÓN Y MAQUETACIÓN**

- 1.Formato digital o impreso
- 2.Diseño de la retícula compositiva
- 3.Soportes gráficos: de la pantalla a la realidad

### **UNIDAD DIDÁCTICA 9. IMAGEN Y DISEÑO**

- 1.Ilustración publicitaria
- 2.Software para edición de imágenes
- 3.Photoshop

### **UNIDAD DIDÁCTICA 10. IDENTIDAD CORPORATIVA**

- 1.Concepto de identidad corporativa
- 2.Manual de Identidad Corporativa
- 3.Elementos de la identidad corporativa

### **UNIDAD DIDÁCTICA 11. WAYFINDING: DISEÑO PARA LA ORIENTACIÓN ESPACIAL DEL USUARIO**

- 1.¿Qué es el Wayfinding?
- 2.Diseño de Wayfinding

### **UNIDAD DIDÁCTICA 12. DISEÑO EDITORIAL**

- 1.El diseño de productos encuadernados
- 2.Software profesional de edición InDesign
- 3.Ventanas Estilo
- 4.Herramienta texto
- 5.Formatos de edición
- 6.Corrección de textos
- 7.Verificaciones finales

### **UNIDAD DIDÁCTICA 13. PREPARACIÓN PARA IMPRESIÓN**

- 1.Preparación para imprenta
- 2.Pruebas de color y preimpresión
- 3.Manipulación y distribución

## **MÓDULO 4. PRODUCCIÓN EN ARTES GRÁFICAS**

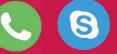

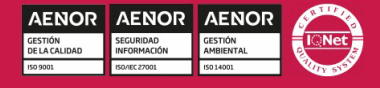

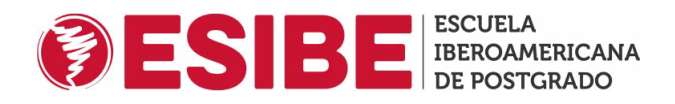

### **UNIDAD DIDÁCTICA 1. IMPRESIÓN EN LA ACTUALIDAD**

1.Evolución Histórica

2.POD (Impresión Bajo Demanda)

3.Medios que afectan a la producción impresa

4.Impresión y Respeto al Medio Ambiente

### **UNIDAD DIDÁCTICA 2. PROCESO DE PREIMPRESIÓN**

1.Flujos de trabajo en artes gráficas

2.Aspectos editoriales fundamentales

### **UNIDAD DIDÁCTICA 3. LAS IMÁGENES**

1.Imágenes

2.Semitonos y bitonos

3.Escaneado

### **UNIDAD DIDÁCTICA 4. TEORÍA DEL COLOR EN IMPRESIÓN**

- 1.Introducción
- 2.Separación de los colores
- 3.Colores aditivos y sustractivos
- 4.Angulación de las tramas
- 5.Moaré
- 6.Tramado FM
- 7.Hexacromía
- 8.Colores especiales: Pantone
- 9.Ganancia de punto
- 10.Registro
- 11.Reventado o Trapping
- 12.Sobreimpresión
- 13.Tecnología GCR

14.Gestión del color: perfiles ICC

### **UNIDAD DIDÁCTICA 5. TIPOGRAFÍA**

1.Tipografía: caracteres y fuentes

2.Pruebas

### **UNIDAD DIDÁCTICA 6. PRUEBAS**

- 1.Pruebas de Fotolitos
- 2.Pruebas de Prensa
- 3.Pruebas Digitales

4.Comprobación de las pruebas realizadas

### **UNIDAD DIDÁCTICA 7. IMPOSICIÓN Y OBTENCIÓN DE PLANCHAS**

1.Imposición

2.Procesos en la Obtención de Planchas en Sistema de impresión Offset (CTP)

3.Planchas para otros sistemas de impresión

AENOR AENOR

**AENO** 

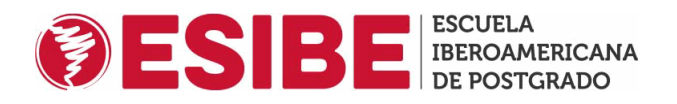

### **UNIDAD DIDÁCTICA 8. PROCESO DE IMPRESIÓN**

- 1.Elección del sistema adecuado para cada proyecto
- 2.Litografía Offset
- 3.Impresión Digital
- 4.Huecograbado
- 5.Serigrafía
- 6.Tipografía
- 7.Flexografía

### **UNIDAD DIDÁCTICA 9. PAPEL Y TINTAS EN ARTES GRÁFICAS**

- 1.El papel y su fabricación
- 2.Tipos de Papel
- 3.Propiedades del Papel
- 4.Variables que afectan al papel
- 5.Tintas
- 6.Tipos de secado
- 7.Características de la tinta
- 8.Papel y tintas en el medio ambiente

### **UNIDAD DIDÁCTICA 10. PROCESO DE POSTIMPRESIÓN**

- 1.Manipulado
- 2.Encuadernación y acabados
- 3.Empaquetado y distribución

## **MÓDULO 5. TRATAMIENTO Y RETOQUE DIGITAL DE IMÁGENES: P**

### **UNIDAD DIDÁCTICA 1. PRESENTACIÓN**

1.Presentación

### **UNIDAD DIDÁCTICA 2. CONCEPTOS BÁSICOS**

- 1.Novedades del programa
- 2.Tipos de imágenes
- 3.Resolución de imagen
- 4.Formato PSD
- 5.Formatos de imagen

### **UNIDAD DIDÁCTICA 3. ÁREA DE TRABAJO**

- 1.Abrir y guardar una imagen
- 2.Crear un documento nuevo
- 3.Área de trabajo
- 4.Gestión de ventanas y paneles
- 5.Guardar un espacio de trabajo
- 6.Modos de pantalla
- 7.Prácticas

**UNIDAD DIDÁCTICA 4. PANELES Y MENÚS**

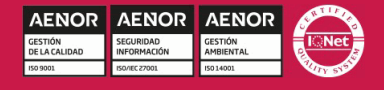

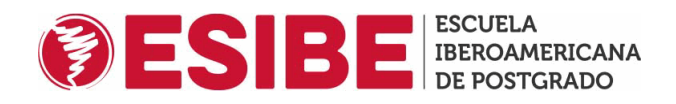

### 1.Barra menú

- 2.Barra de herramientas
- 3.Opciones de Herramientas y barra de estado
- 4.Ventanas de Photoshop I
- 5.Ventanas de Photoshop II
- 6.Zoom y mano y ventana navegador
- 7.Prácticas

### **UNIDAD DIDÁCTICA 5. HERRAMIENTAS DE SELECCIÓN**

- 1.Herramientas de selección
- 2.Herramienta marco
- 3.Opciones de marco
- 4.Herramienta lazo
- 5.Herramienta Varita
- 6.Herramienta de selección rápida
- 7.Herramienta mover
- 8.Sumar restar selecciones
- 9.Modificar selecciones
- 10.Prácticas

### **UNIDAD DIDÁCTICA 6. HERRAMIENTAS DE DIBUJO Y EDICIÓN**

- 1.Herramientas de dibujo y edición
- 2.Herramienta Pincel
- 3.Crear pinceles personalizados
- 4.Herramienta lápiz
- 5.Herramienta sustitución de color
- 6.Herramienta pincel historia
- 7.Herramienta pincel histórico
- 8.Herramienta degradado
- 9.Herramienta bote de pintura
- 10.Prácticas

### **UNIDAD DIDÁCTICA 7. HERRAMIENTAS DE RETOQUE Y TRANSFORMACIÓN**

- 1.Herramientas de retoque y transformación
- 2.Herramienta recortar
- 3.Herramienta sector
- 4.Cambiar el tamaño del lienzo
- 5.Herramienta pincel corrector puntual
- 6.Herramienta ojos rojos
- 7.Tampón de clonar
- 8.Herramienta borrador
- 9.La Herramienta desenfocar

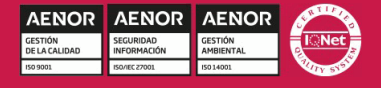

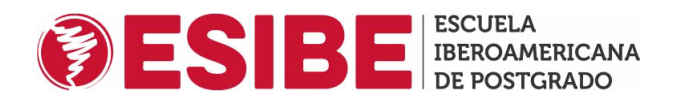

- 10.Herramienta sobreexponer y subexponer
- 11.Prácticas
- **UNIDAD DIDÁCTICA 8. CAPAS**
	- 1.Conceptos básicos de capas
	- 2.El panel capas
	- 3.Trabajar con capas I
	- 4.Trabajar con capas II
	- 5.Alinear capas
	- 6.Rasterizar capas
	- 7.Opacidad y fusión de capas
	- 8.Estilos y efectos de capa
	- 9.Capas de ajuste y relleno
- 10.Combinar capas

11.Prácticas

### **UNIDAD DIDÁCTICA 9. TEXTO**

- 1.Herramientas de texto
- 2.Introducir texto
- 3.Cambiar caja y convertir texto
- 4.Formato de caracteres
- 5.Formato de párrafo
- 6.Rasterizar y filtros en texto
- 7.Deformar texto
- 8.Crear estilos de texto
- 9.Relleno de texto con una imagen
- 10.Ortografía
- 11.Herramienta máscara de texto y texto 3D
- 12.Prácticas

### **UNIDAD DIDÁCTICA 10. HERRAMIENTAS DE DIBUJO**

- 1.Herramientas de dibujo
- 2.Modos de dibujo
- 3.Herramienta pluma
- 4.Ventana trazados
- 5.Subtrazados
- 6.Convertir trazados en selecciones
- 7.Pluma de forma libre
- 8.Capas de forma
- 9.Herramienta forma

10.Prácticas

### **UNIDAD DIDÁCTICA 11. REGLAS, ACCIONES, FILTROS Y CANALES**

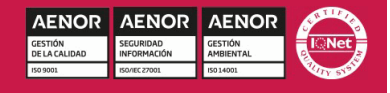

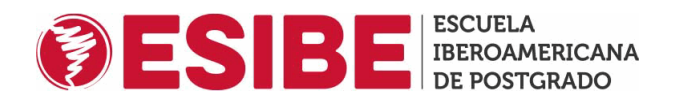

 1.Reglas, guías y cuadrícula 2.Herramienta regla

- 
- 3.Acciones
- 4.Filtros
- 5.Objetos inteligentes
- 6.Canales
- 7.Máscara rápida
- 8.Canales Alfa
- 9.Prácticas

### **UNIDAD DIDÁCTICA 12. TRANSFORMAR IMÁGENES Y GRÁFICOS WEB**

- 1.Transformación de una imagen
- 2.Deformar un elemento
- 3.Tamaño de la imagen
- 4.Resolución imagen y monitor
- 5.Rollover
- 6.Los sectores
- 7.Tipos de sectores
- 8.Propiedades de los sectores
- 9.Modificar sectores
- 10.Optimizar imágenes
- 11.Guardar para web
- 12.Generar recursos de imagen

13.Prácticas

### **UNIDAD DIDÁCTICA 13. IMPRESIÓN**

- 1.Impresión
- 2.Impresión de escritorio
- 3.Pruebas de color en pantalla
- 4.Perfiles de color
- 5.Imprimir una imagen
- 6.Preparación de archivos para imprenta
- 7.Prácticas

### **UNIDAD DIDÁCTICA 14. 3D**

- 1.Fundamentos 3D
- 2.Herramientas de objeto y de cámara 3D
- 3.Creación de formas 3D
- 4.Descripción general del panel 3D
- 5.Prácticas

### **UNIDAD DIDÁCTICA 15. VÍDEO Y ANIMACIONES**

1.Capas de vídeo e importar vídeo

AENOR AENOR

**AENO** 

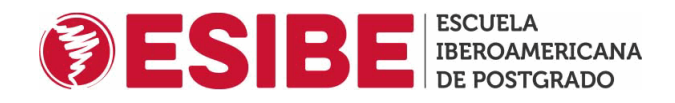

#### 2.El panel Movimiento

- 3.Animación a partir de una secuencia de imágenes
- 4.Animaciones de línea de tiempo
- 5.Guardar y exportar
- 6.Prácticas

## **MÓDULO 6. DISEÑO VECTORIAL: ADOBE ILLUSTRATOR**

### **UNIDAD DIDÁCTICA 1. PRESENTACIÓN**

1.Presentación

#### **UNIDAD DIDÁCTICA 2. CONCEPTOS BÁSICOS**

- 1.Novedades del programa
- 2.¿Qué es un gráfico vectorial?
- 3.¿Qué es un mapa de bits?

#### **UNIDAD DIDÁCTICA 3. ÁREA DE TRABAJO**

- 1.La interfaz y área de trabajo
- 2.Abrir, colocar, exportar y guardar un archivo
- 3.Las paletas flotantes y vistas
- 4.Desplazarse por el documento
- 5.Modos de pantalla, reglas, guías y cuadrícula
- 6.Las mesas de trabajo
- 7.Ejercicios

### **UNIDAD DIDÁCTICA 4. SELECCIONAR Y ORGANIZAR OBJETOS**

- 1.Herramientas de selección I
- 2.Herramientas de selección II
- 3.Trabajar con selecciones
- 4.Agrupar objetos y modos de aislamiento
- 5.Alinear y distribuir objetos
- 6.Ejercicios

### **UNIDAD DIDÁCTICA 5. CREAR FORMAS BÁSICAS**

- 1.Crear formas básicas
- 2.Herramienta destello, línea y lápiz
- 3.Dibujar arcos, espirales y cuadrículas
- 4.Contorno y relleno
- 5.Herramienta borrador y suavizar

6.Ejercicios

#### **UNIDAD DIDÁCTICA 6. COLOR Y ATRIBUTOS DE RELLENO**

- 1.Modos de color
- 2.Colorear desde la paleta muestras
- 3.Cambiar trazo
- 4.Pintura interactiva

**AENOR** 

**AENOR** 

**AENO** 

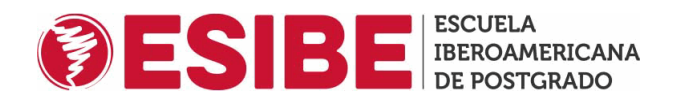

 5.Paleta personalizada y paleta Muestras 6.Copiar atributos

7.Degradados y transparencias

8.Motivos

9.Volver a colorear la ilustración

10.Ejercicios

### **UNIDAD DIDÁCTICA 7. TRAZADOS Y CURVAS BÉZIER**

- 1.Nociones sobre trazados
- 2.Herramienta pluma
- 3.Trabajar con trazados I
- 4.Trabajar con trazados II
- 5.Herramientas de manipulación vectorial

6.Ejercicios

### **UNIDAD DIDÁCTICA 8. LAS CAPAS**

- 1.Acerca de las capas
- 2.El panel capas
- 3.Trabajar con capas I
- 4.Trabajar con capas II
- 5.Mascaras de recorte
- 6.Ejercicios

### **UNIDAD DIDÁCTICA 9. TEXTO**

1.Textos

- 2.Importar textos y crear columnas
- 3.Enlazar texto y el área de texto
- 4.Texto objetos y formatear texto
- 5.Propiedades de párrafo y estilos
- 6.Rasterizar y exportar texto
- 7.Atributos de Apariencia
- 8.Ortografía y envolventes
- 9.Ejercicios

### **UNIDAD DIDÁCTICA 10. FILTROS, ESTILOS Y SÍMBOLOS**

- 1.Aplicar y editar efectos
- 2.Rasterización y efecto de sombra
- 3.Objetos en tres dimensiones
- 4.Mapeado
- 5.Referencia rápida de efectos
- 6.Estilos gráficos
- 7.Pinceles
- 8.Pincel de manchas

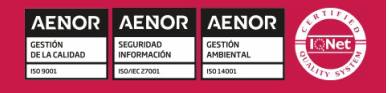

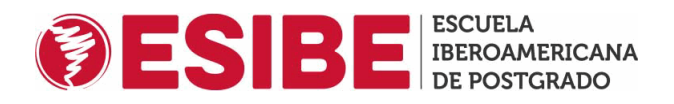

### 9.Símbolos

10.Ejercicios

### **UNIDAD DIDÁCTICA 11. TRANSFORMAR OBJETOS**

- 1.Escalar objetos
- 2.Rotar y distorsionar objetos
- 3.Colocar y reflejar objetos
- 4.Envolventes
- 5.Combinar objetos
- 6.Fusión de objetos
- 7.Ejercicios

### **UNIDAD DIDÁCTICA 12. GRÁFICOS WEB Y OTROS FORMATOS**

- 1.Optimizar imágenes
- 2.Mapas de imagen
- 3.Sectores
- 4.Exportar e importar imágenes
- 5.Crear PDF
- 6.Automatizar tareas
- 7.Calcar mapa de bits
- 8.Ejercicios

### **UNIDAD DIDÁCTICA 13. IMPRESIÓN**

- 1.Impresión: panorama general
- 2.Acerca del color
- 3.Información de documento
- 4.Opciones generales de impresión I
- 5.Opciones generales de impresión II
- 6.Archivos PostScript y degradados
- 7.Ejercicios

### **UNIDAD DIDÁCTICA 14. OTRAS HERRAMIENTAS**

- 1.Degradados en trazos
- 2.Creación de patrones
- 3.Cuadrícula de perspectiva
- 4.Gráficas
- 5.Herramienta rociar símbolos
- 6.Ejercicios

### **MÓDULO 7. DISEÑO Y MAQUETACIÓN DE PRODUCTOS EDITORIAL PUBLICITARIOS: ADOBE INDESIGN**

### **UNIDAD DIDÁCTICA 1. INTRODUCCIÓN**

1.Utilidades y novedades del programa

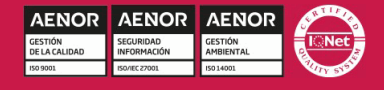

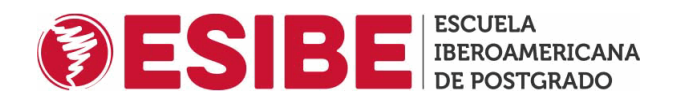

- 2.La retícula compositiva
- 3.Software empleado en autoedición
- 4.El espacio de trabajo
- 5.Creación de documentos nuevos
- 6.Ejercicios Prácticos

### **UNIDAD DIDÁCTICA 2. ÁREA DE TRABAJO**

- 1.Espacios de trabajo y modos de visualización
- 2.Barra de estado y personalizar menús
- 3.Cuadro de herramientas
- 4.Reglas y guías
- 5.Rejillas y cuadriculas
- 6.Zoom
- 7.Trabajar con páginas
- 8.Ejercicios Prácticos

### **UNIDAD DIDÁCTICA 3. TEXTO I**

- 1.Marcos de texto
- 2.Adición y vinculación de textos a marcos
- 3.Búsqueda y ortografía de texto
- 4.Tipografía
- 5.Alineación de texto
- 6.Transformar texto
- 7.Propiedades de un marco de texto
- 8.Ejercicios Prácticos

### **UNIDAD DIDÁCTICA 4. TEXTO II**

- 1.Kerning y tracking
- 2.Línea base y tabulaciones
- 3.Sangrías y capitulares
- 4.Tipos de líneas y filetes
- 5.Marcos y objetos
- 6.Artículos
- 7.Novedades de las fuentes
- 8.Ejercicios prácticos

### **UNIDAD DIDÁCTICA 5. COLOR**

- 1.Aplicar color
- 2.Panel Muestras
- 3.Panel Matices
- 4.Degradado
- 5.Efectos I
- 6.Efectos II

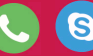

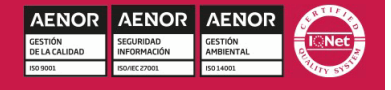

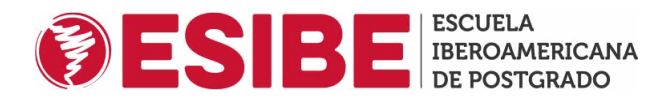

### 7.Ejercicio práctico

### **UNIDAD DIDÁCTICA 6. FORMAS Y TRAZADOS**

- 1.Formas básicas
- 2.Herramienta lápiz
- 3.Formas compuestas
- 4.Trazados y formas
- 5.Pluma
- 6.Adaptar texto a un trayecto
- 7.Trabajar con Formas
- 8.Ejercicios Prácticos

### **UNIDAD DIDÁCTICA 7. IMÁGENES E ILUSTRACIONES**

- 1.Imágenes
- 2.Colocar Imágenes
- 3.Propiedades de los marcos
- 4.Vínculos importados e incrustados
- 5.Contorneo de marcos gráficos
- 6.Bibliotecas
- 7.Trabajar con objetos I
- 8.Trabajar con objetos II
- 9.Objetos anclados
- 10.Ejercicios prácticos

#### **UNIDAD DIDÁCTICA 8. TABLAS Y CAPAS**

- 1.Trabajar con tablas I 2.Trabajar con tablas II 3.Trabajar con tablas III 4.Capas I 5.Capas II 6.Ejercicios prácticos **UNIDAD DIDÁCTICA 9. ESTILOS** 1.Estilos
- 2.Estilos a partir de un texto 3.Aplicar estilos 4.Editar estilos 5.Estilos de objetos I 6.Estilos de objetos II 7.Estilos de tabla 8.Estilos Anidados e importar estilos 9.Ejercicios prácticos

### **UNIDAD DIDÁCTICA 10. MAQUETAS**

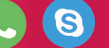

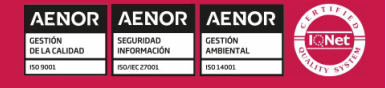

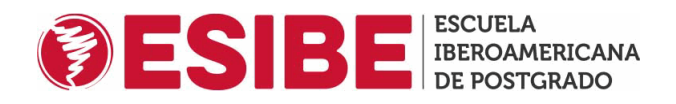

### 1.Páginas y pliegos

- 2.Trabajar con páginas
- 3.Páginas maestras I
- 4.Páginas maestras II
- 5.Numeración
- 6.Desvinculación e importación de una página maestra
- 7.Ejercicios prácticos

### **UNIDAD DIDÁCTICA 11. LIBROS Y PDF**

- 1.Archivos de libros
- 2.Sincronizar documentos de libro
- 3.Numerar libros
- 4.Panel índice
- 5.Crear PDF
- 6.Crear marcadores
- 7.Crear hipervínculos
- 8.Empaquetar Libros
- 9.Ejercicios prácticos

### **UNIDAD DIDÁCTICA 12. IMPRESIÓN**

- 1.Opciones Generales
- 2.Configuración de tamaño
- 3.Marcas y sangrado
- 4.Gráficos
- 5.Impresión de folleto
- 6.Tipo de folleto
- 7.Opciones de folleto
- 8.Ejercicios prácticos

### **UNIDAD DIDÁCTICA 13. DOCUMENTOS INTERACTIVOS**

- 1.Documentos flash
- 2.PDF interactivos
- 3.Previsualizar documentos interactivos
- 4.Películas y sonido
- 5.Animación
- 6.Transiciones de páginas
- 7.Botones I
- 8.Botones II
- 9.Ejercicios prácticos

### **UNIDAD DIDÁCTICA 14. DISEÑOS FORMULARIOS Y HTML**

1.Diseño alternativo

2.Diseños flotantes y reglas

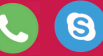

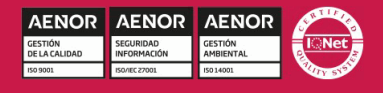

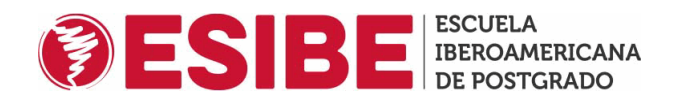

#### 3.Formularios PDF en InDesign

4.Herramientas Recopilador y Colocar contenido

5.EPUB y HTML5

6.Ejercicios prácticos

### **MÓDULO 8. CREACIÓN DE EBOOKS Y REVISTAS DIGITALES UNIDAD DIDÁCTICA 1. INTRODUCCIÓN A LOS LIBROS ELECTRÓNICOS**

1.¿Qué es un eBook?

2.Demanda de eBook

3.Lectores de Libros Electrónicos

4.Diferentes formatos de eBook

5.Formato ePub. Maquetación Ajustable y Fija

6.Ejercicios Prácticos

### **UNIDAD DIDÁCTICA 2. CONFIGURACIÓN Y CREACIÓN PROFESIONAL DE EBOOKS**

1.Como configurar una página en InDesign para la creación profesional de eBooks

2.Cómo importar texto de Word a InDesign

3.Adobe Digital Editions , Readium y Kindle Previewer

4.Metodología a seguir en la maquetación de eBooks

5.Ejercicios Prácticos

### **UNIDAD DIDÁCTICA 3. GESTIÓN DEL COLOR PARA EBOOKS**

- 1.Aplicar color
- 2.Muestras y matices
- 3.Degradado
- 4.Efectos

5.Ejercicios Prácticos

### **UNIDAD DIDÁCTICA 4. ESTILOS**

- 1.Estilos de párrafo y carácter
- 2.Tablas
- 3.Capitulares, estilos anidados y estilos GREP
- 4.Reemplazar y modificar formato local
- 5.Ejercicios Prácticos

### **UNIDAD DIDÁCTICA 5. ELEMENTOS QUE INTERVIENEN EN LA CREACIÓN EBOOKS CON INDESIGN I**

- 1.Imágenes: Importar y objetos anclados
- 2.Imágenes: Marcos, exportación de objetos
- 3.Hipervínculos y referencias cruzadas
- 4.Metadatos, el estándar XMP
- 5.Añadir Audio a los eBooks
- 6.Añadir Vídeo a los eBooks
- 7.Ejercicios Prácticos

**UNIDAD DIDÁCTICA 6. ELEMENTOS QUE INTERVIENEN EN LA CREACIÓN EBOOKS CON INDESIGN II**

**AENOR** 

**AENOR** 

**AENO** 

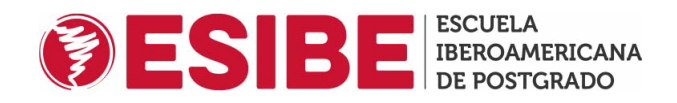

- 1.Diccionarios, listas y notas al pie
- 2.Tablas de contenido
- 3.Panel artículos: el orden de los elementos
- 4.Etiquetas personalizadas: clases, estilos, importación
- 5.Portadas para ePub
- 6.Ejercicios Prácticos

#### **UNIDAD DIDÁCTICA 7. CAPAS, BOTONES Y ANIMACIONES**

- 1.Capas: Trabajo, adición de objetos, orden
- 2.Crear botones interactivos
- 3.Diapositivas
- 4.Ventanas emergentes
- 5.Pies de foto interactivos
- 6.Animación de objetos
- 7.Ejercicios Prácticos

### **UNIDAD DIDÁCTICA 8. TRABAJAR CON DISEÑOS FLOTANTES Y ALTERNATIVOS**

- 1.Flujo de trabajo correcto
- 2.Diseños Flotantes
- 3.Diseños Alternativos
- 4.Ejercicios Prácticos

### **UNIDAD DIDÁCTICA 9. PUBLICAR ONLINE DESDE INDESING**

- 1.¿Qué es Publish Online y cómo funciona?
- 2.Visualización del documento publicado
- 3.Panel de control de Publish Online
- 4.Ejercicios Prácticos

### **MÓDULO 9. PROYECTO FIN DE MASTER**

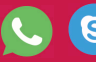

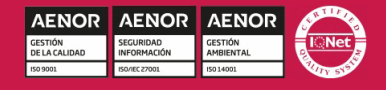